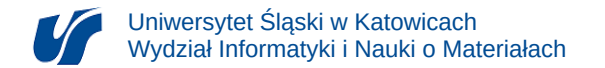

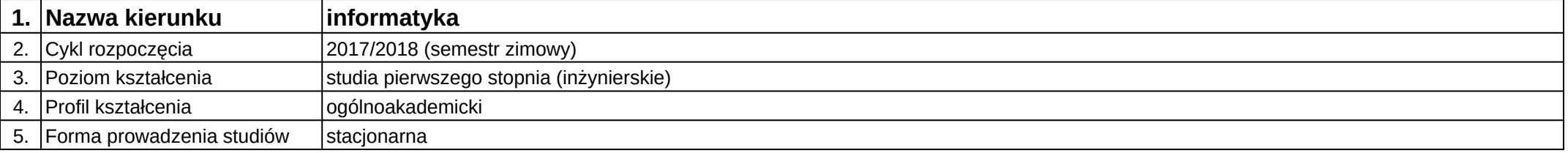

# **Moduł kształcenia:** Języki programowania w multimediach i internecie

## **Kod modułu:** 08-IO1S-13-JPWMII

## **1. Liczba punktów ECTS:** 2

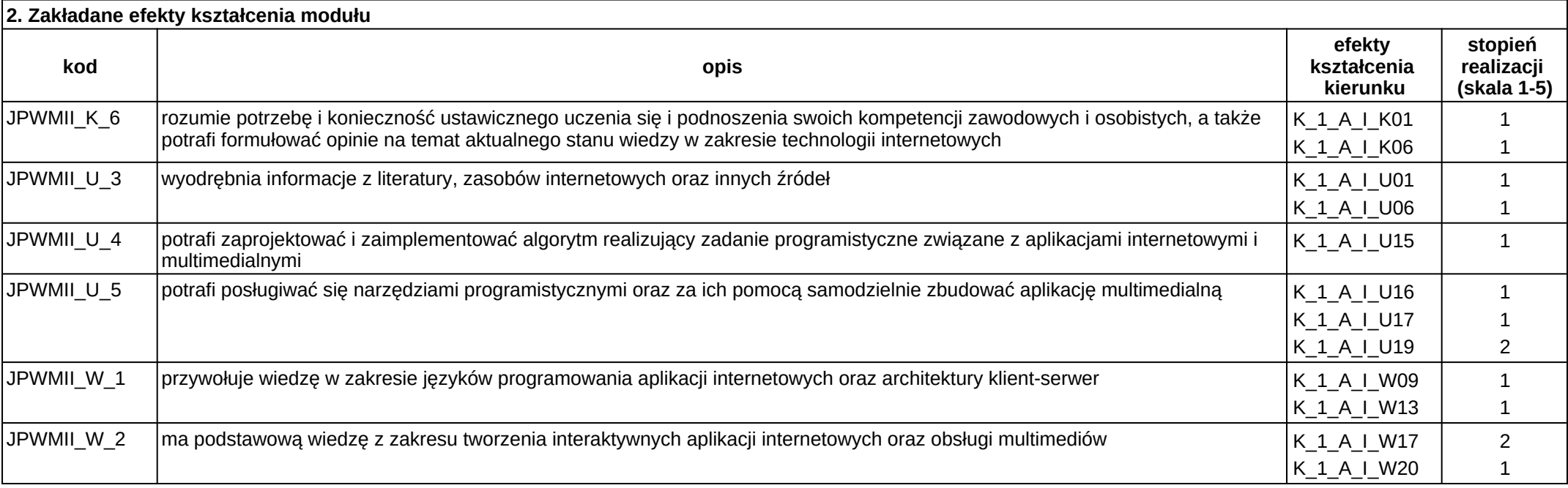

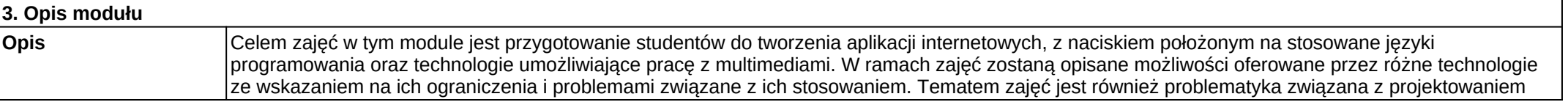

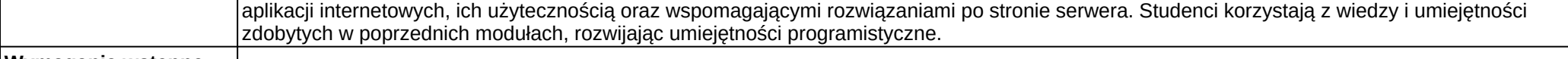

### **Wymagania wstępne**

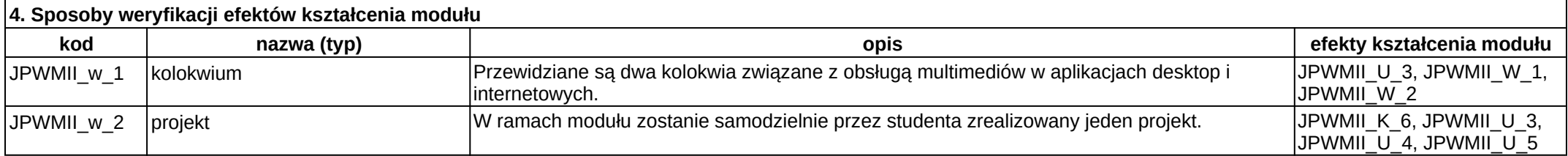

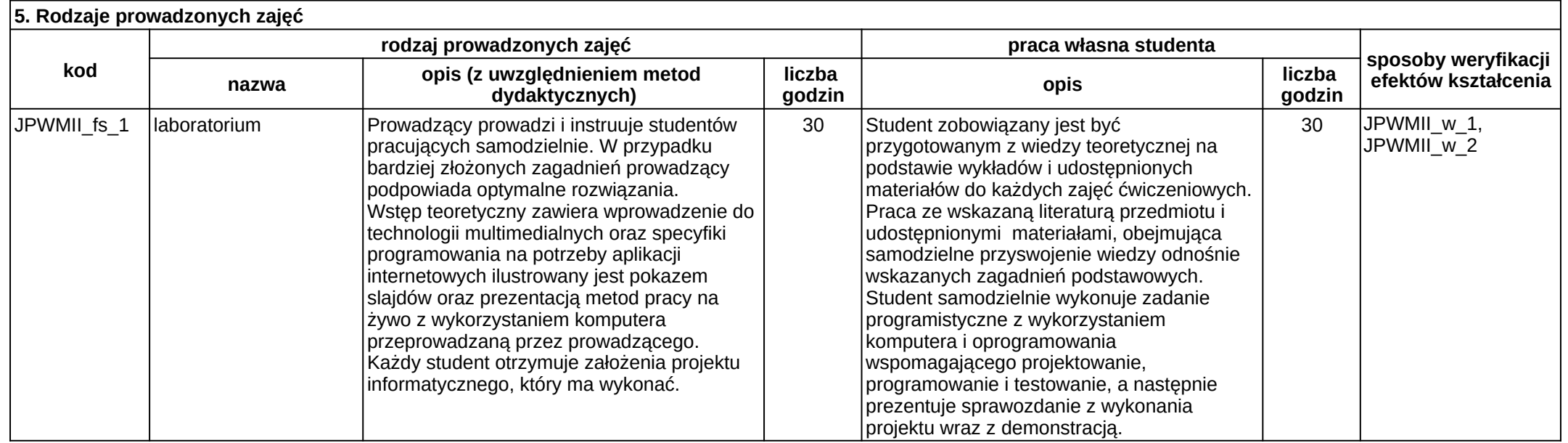